# *Fault Calculation Excel Sheet*

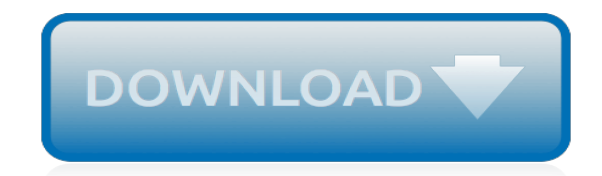

*Thank you very much for reading fault calculation excel sheet. As you may know, people have search hundreds times for their chosen books like this fault calculation excel sheet, but end up in malicious downloads.*

*Rather than reading a good book with a cup of coffee in the afternoon, instead they juggled with some malicious bugs inside their desktop computer.*

*fault calculation excel sheet is available in our book collection an online access to it is set as public so you can download it instantly.*

*Our digital library hosts in multiple countries, allowing you to get the most less latency time to download any of our books like this one.*

*Kindly say, the fault calculation excel sheet is universally compatible with any devices to read.*

#### **Fault Calculation Excel Sheet**

Calculate fault current. This MS Excel Spreadsheet is created by mr. John Sokolik and it represents an easy way to calculate fault current by entering few values in indicated fields. You will find sheet with very nice example already fulfilled. Before starting fault current calculation, you will have to choose between Step 1a and Step 1b which are explained below.

## **Fault Current Calculation Spreadsheet | EEP**

Fault Current Calculations Book - This is a winzip.com file that contains 3 Acrobat files ; Fault Current Calculator - Point-to-Point Method [Excel™ Spreadsheet 159KB] - Point-to-Point Method [Excel™ Spreadsheet 159KB]

# **Mike Holt Free Short Circuit Calculations**

Fault Current Calculation Spreadsheet. The sheet comes with an example already filled in. Before proceeding with your fault current calculation, you will be required to choose between Step 1a and Step 1b. Step 1a From your local Utility, input available fault current ampere rating. Step 1b Input the kVA rating power factor (PF) & Impedance (Z)...

## **Fault Current Calculation Spreadsheet - Eloquens**

Download: Available Fault Current Calculator Excel Spreadsheet. The Available Fault Current, prospective short-circuit current (PSCC), or short-circuit making current is the highest electric current which can exist in a particular electrical system under short-circuit conditions. It is determined by the voltage and impedance of the supply system.

## **Available Fault Current Calculator Excel Spreadsheet ...**

Short Circuit Calculations Spreadsheets No.1. Siemens - Estimated Available Fault Current Calculation Spreadsheet. 1- Input data: the input Data for this Fault Current Calculations spreadsheet will be: Select the secondary voltage of used transformer. Sum the total horsepower of all motors on system (optional but recommended).

#### **Short Circuit Calculations Spreadsheets No.1 ~ Electrical ...**

fault calculation excel sheet is available in our book collection an online access to it is set as public so you can get it instantly. Our digital library hosts in multiple locations, allowing you to get the most less latency time to download any of our books like this one.

#### **Fault Calculation Excel Sheet - paraglide.com**

Short-Circuit Calculations A Handbook to Accompany the Online Short-Circuit Calculation Program ... taken from manufacturer spec sheet, its short circuit MVA is ... FAULT CURRENT CALCULATION FORM - Home Page (Official …

#### **Short Circuit Calculation Excel Sheet - pdfsdocuments2.com**

When printing the Calculator page, go to File/Print Setup and select "black& white" under Print options. Total System Motor Load (HP) NOTE: This program estimates available fault currents for three phase systems. The calculation of motor contribution in this or high impedance grounding will require a more accurate calculation method.

# **Design Assitant SC Calculator v3 w/ Selective Coordination ...**

Excel Template for a Fault Tree Analysis. The idea is to identify problems and the corrective measures well in advance of the problems actually surfacing. Here's the step-by-step procedure to making a fault tree analysis in Excel (using the drawing toolbar).

# **Fault Tree Analysis Template in Excel - brighthubpm.com**

Excel™ PDF: Arc Blast Calculator: Spreadsheet to calculate Arc Blast in accordance with NFPA 70E — Download — Fault Current: Electrical Plan Review: Calculations Answer Sheet — — Download: Fault Current: Electrical Plan Review: Manual Inside — — Download: Fault Current: Electrical Plan Review: Cover and Diagram — — Download ...

#### **Mike Holt Electrical Formulas**

I have a sheet that contains many formulas. But they do not recalculate automatically when I change input. I'm looking for a hotkey, that can re-calculate the sheet. According to this page, F9 calculates all sheets in all open workbooks, and Shift + F9 calculates the active sheet. Neither works for me. I know a tip: delete any row to refresh sheet.

#### **What is the Excel hotkey to re-calculate all formula in sheet?**

This Excel file combines arc flash equations from a proposal to NFPA 70E-2003 with simplified equations to calculate available fault current. This tool uses methods that have been shown to result in conservative estimates of fault current, which should result in conservative estimates of arc incident energy if appropriate arc fault clearing times are used .

#### **Arc Flash Calculator per NFPA 70E Calculator Excel ...**

Voltage drop calculation spreadsheet short circuit awesome elegant fault current calculator excel software free download cable sizing sheet siemens calculations pdf ... electrical load calculation worksheet excel. voltage drop calculation sheet.

#### **Voltage Drop Calculation Spreadsheet Short Circuit Awesome ...**

Short-Circuit Current Calculations Single-Phase Short Circuits Short circuit calculations on a singlephase center tapped transformer system require a slightly different procedure than 3Ø faults on 3Ø systems. 1. It is necessary that the proper impedance be used to represent the primary system.

#### **Short-Circuit Current Calculations - Cooper Industries**

Fault calculations are one of the most common types of calculation carried out during the design and analysis of electrical systems. These calculations involve determining the current flowing through circuit elements during abnormal conditions – short circuits and earth faults.

#### **Fault Calculations - Introduction**

Electrical tools (MS Excel Spreadsheets) This section is dedicated to tools every electrical engineer can use in daily work. These spreadsheets below will make your job much more easier, alowing you to shorten the time used for endless calculations of cables, voltage drop, various selections of circuit breakers, capacitors, cable size and so on.

#### **Electrical MS Excel Spreadsheets**

Bussmann series FC2 Calculator. Easily calculate available fault current anytime, anywhere. FC 2 mobile app quickly delivers fault current calculations in the palm of your hand. Scan QR Code to download mobile app. Makes point-to-point fault current calculations easy;

#### **Bussmann series FC2 Calculator|Fault Current Calculation**

www.electricneutron.com

#### **www.electricneutron.com**

Calculate the voltage drop of a defined cable and check the maximum length ; All tools propose a report generation feature. No download needed, direct access from your web browser. Can run on PCs and on tablets. Electrical calculation tools are based upon Schneider Electric Ecodial electrical network calculation well-known software.

#### **Electrical calculation tools | Schneider Electric**

for radial and looped low-and medium-voltage circuits. The calculator allows to quickly and easily obtain accurate potential short circuit currents at each node (bus) in a power distribution system. This program, other programs, or hand calculation can be used to perform short-circuit calculations. Any method

#### **Short-Circuit Calculations - Electric Arc**

[mame script musical](http://www.paraglide.com/mame_script_musical.pdf), [rick riordan the singer of apollo,](http://www.paraglide.com/rick_riordan_the_singer_of_apollo.pdf) [melde experiment viva questions,](http://www.paraglide.com/melde_experiment_viva_questions.pdf) [science spectrum 2008](http://www.paraglide.com/science_spectrum_2008_word_search.pdf) [word search,](http://www.paraglide.com/science_spectrum_2008_word_search.pdf) [toyota corolla diagnostic codes](http://www.paraglide.com/toyota_corolla_diagnostic_codes.pdf), [note taking guide episode 1002 answers,](http://www.paraglide.com/note_taking_guide_episode_1002_answers.pdf) [medical surgical 6th](http://www.paraglide.com/medical_surgical_6th_edition_iggy_test_bank.pdf) [edition iggy test bank](http://www.paraglide.com/medical_surgical_6th_edition_iggy_test_bank.pdf), [employee accident report forms template](http://www.paraglide.com/employee_accident_report_forms_template.pdf), [adobe indesign cs6 the missing manual,](http://www.paraglide.com/adobe_indesign_cs6_the_missing_manual.pdf) [soler](http://www.paraglide.com/soler_theory_disadvantages.pdf) [theory disadvantages](http://www.paraglide.com/soler_theory_disadvantages.pdf), [neighborhood watch templates](http://www.paraglide.com/neighborhood_watch_templates.pdf), [anatomy skeletal system packet answer key bing](http://www.paraglide.com/anatomy_skeletal_system_packet_answer_key_bing.pdf), [mondeo](http://www.paraglide.com/mondeo_ecu_wiring_diagram.pdf) [ecu wiring diagram](http://www.paraglide.com/mondeo_ecu_wiring_diagram.pdf), [malgudi days story the hero,](http://www.paraglide.com/malgudi_days_story_the_hero.pdf) [e drejta e arbitrazhit,](http://www.paraglide.com/e_drejta_e_arbitrazhit.pdf) [velamma episode 27 free blog](http://www.paraglide.com/velamma_episode_27_free_blog.pdf), [nebosh igc](http://www.paraglide.com/nebosh_igc_1_syllabus.pdf) [1 syllabus,](http://www.paraglide.com/nebosh_igc_1_syllabus.pdf) [the brendan voyage,](http://www.paraglide.com/the_brendan_voyage.pdf) [bmw e36 m43 wiring diagram,](http://www.paraglide.com/bmw_e36_m43_wiring_diagram.pdf) [pearson education social studies quiz answer key](http://www.paraglide.com/pearson_education_social_studies_quiz_answer_key.pdf), [marketing of agricultural products kohls](http://www.paraglide.com/marketing_of_agricultural_products_kohls.pdf), [vauxhall tigra fuse diagram](http://www.paraglide.com/vauxhall_tigra_fuse_diagram.pdf), [good slogan for desert brochure,](http://www.paraglide.com/good_slogan_for_desert_brochure.pdf) [thisismyipodstorecom loving angel 2,](http://www.paraglide.com/thisismyipodstorecom_loving_angel_2.pdf) [die keiser bartho smit opsomming](http://www.paraglide.com/die_keiser_bartho_smit_opsomming.pdf), [dle 30 carburetor cut out template](http://www.paraglide.com/dle_30_carburetor_cut_out_template.pdf), [managerial accounting connect access code](http://www.paraglide.com/managerial_accounting_connect_access_code.pdf), [microsoft sql server 2005 cesar perez](http://www.paraglide.com/microsoft_sql_server_2005_cesar_perez.pdf), [engineering drawing 1st year](http://www.paraglide.com/engineering_drawing_1st_year_diploma_petroleum.pdf) [diploma petroleum,](http://www.paraglide.com/engineering_drawing_1st_year_diploma_petroleum.pdf) [simile about your favorite food,](http://www.paraglide.com/simile_about_your_favorite_food.pdf) [intermediate algebra 3rd edition 1275 college](http://www.paraglide.com/intermediate_algebra_3rd_edition_1275_college.pdf)